Володькин М.Д, Зайцев Д.В. *рук. Зяблицева О. В., к.т.н, Ковровская государственная технологическая академия им. Дегтярева В. А. ул. Маяковского, 19, Ковров, Россия, matvolodkin@gmail.com, wk.zaytsev.dv@gmail.com*

## **Мобильный клиент для мониторинга строительства**

В нашей работе предпринята попытка создания мобильного клиента для мониторинга строительства. Цель данного проекта заключается в том, чтобы облегчить контроль пользователя за строительством объекта, а также максимально структурировать все необходимые и важные данные в одном месте для быстрого доступа к ним. Например, экономическая статистика, полный план объекта, фото и видео-отчетность.

Проект разработан под OC: Android в IDE Android Studio[1], на языке программирования Java[2], с использованием языка свободного описания структур документов XML для настройки конфигурации, а также используется язык SQL[3] для обеспечения связи между приложением и базой данных. На данный момент в приложении реализован фронтенд, базовые механизмы перехода между экранами при помощи кнопок и интерактивного бара, настроена БД для данных пользователя. Реализованы следующие экраны:

- Главный экран приложения, благодаря которому пользователь может узнать сводную информацию по проекту, а также перейти на основные экраны, с помощью быстрых клавиш (рис. 1)

- Экран, содержащий план объекта (рис. 2)

- Экран менеджмента. С помощью этого экрана пользователь может связаться с кем либо, а также перейти к просмотру видеоряда камер (рис. 3)

- Экран статистики по строительству позволяет просмотреть пользователю завершенные и незавершенные этапы строительства, общий процент завершенного строительства, а также фотои видеоотчет (рис. 4)

- Экран управления видеонаблюдением со списком камер (рис. 5)

- Экран экономической статистики, на данном экране пользователь может изучить такие данные как финансовые расходы и общая сумма затрат (рис. 6)

Потенциальным заказчиком нашего приложения является строительная компания, она будет подключать приложение клиенту в качестве дополнительной услуги. Так, например, человек решился на строительство, он заключает договор с строительной компанией, которая подключает и настраивает данное приложение пользователю на мобильный телефон. Теперь пользователь может контролировать процесс удаленно и не ездить в зону строительства, что удобно, а также способствует уменьшению нагрузки как на логистические линии, так и финансовые расходы клиента. Благодаря приложению пользователь может подключиться к видеокамерам в режиме реального времени и проконтролировать процесс строительства, также он может связаться с каким-либо членом команды, просмотреть финансовую отчётность, статистику по объекту: примерную дату окончания строительства, какие этапы строительства уже пройдены и завершены, а какие только предстоит выполнить, каждый выполненный этап подкрепляется фото или видео - отчётом по проделанной работе. В приложении также можно детально изучить полный план объекта, и узнать точные размеры какого-либо помещения.

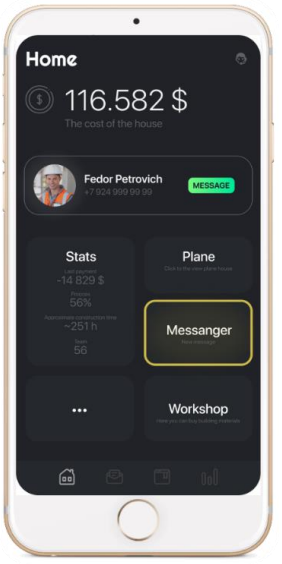

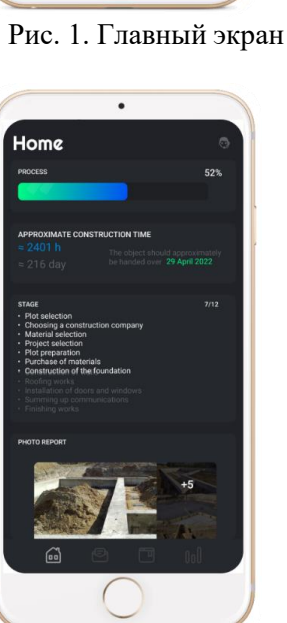

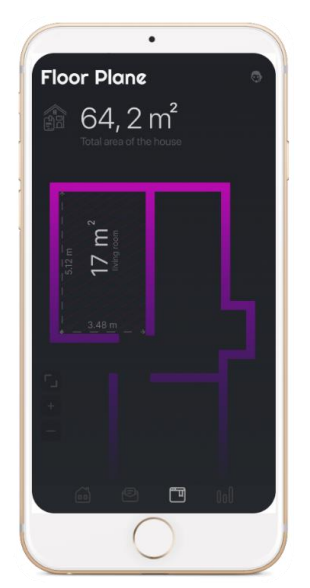

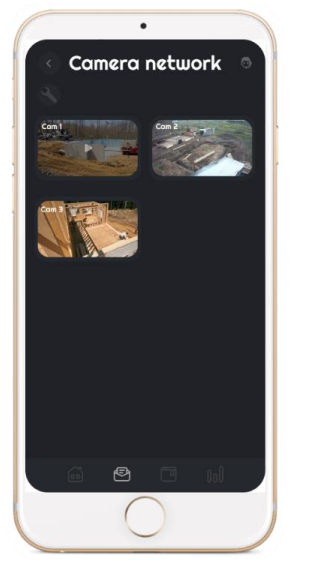

Рис. 4. Экран статистики Рис. 5. Экран управления Рис. 6. Экономическая

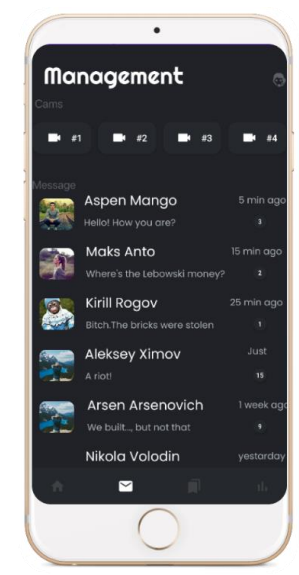

Рис. 2. Экран с планом дома Рис. 3. Экран менеджмента

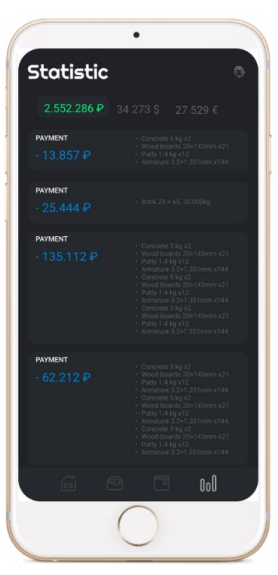

статистика

В наши планы входит дальнейшей развитие и поддержка данного проекта. Планируется разработка бэкэнда приложения: функционал экранов камер, статистики, мессенджера; разработка desktop приложения для администрирования, благодаря которому, можно будет гибко настраивать и подключать новых пользователей.

## **Литература**

1. Документация по IDE Android Studio «Documentation for app developers» – https://developer.android.com/docs.

2. «Java Documentation» – [https://docs.oracle.com/en/java/.](https://docs.oracle.com/en/java/)

3. «MySQL Documentation» – [https://dev.mysql.com/doc/.](https://dev.mysql.com/doc/)